## FORMULARZ REJESTRACYJNY

## (W CENTRALNYM REJESTRZE OPERATORÓW) (W CENTRALNYM REJESTRZE OPERATORÓW)

Operator<sup>1)</sup>:

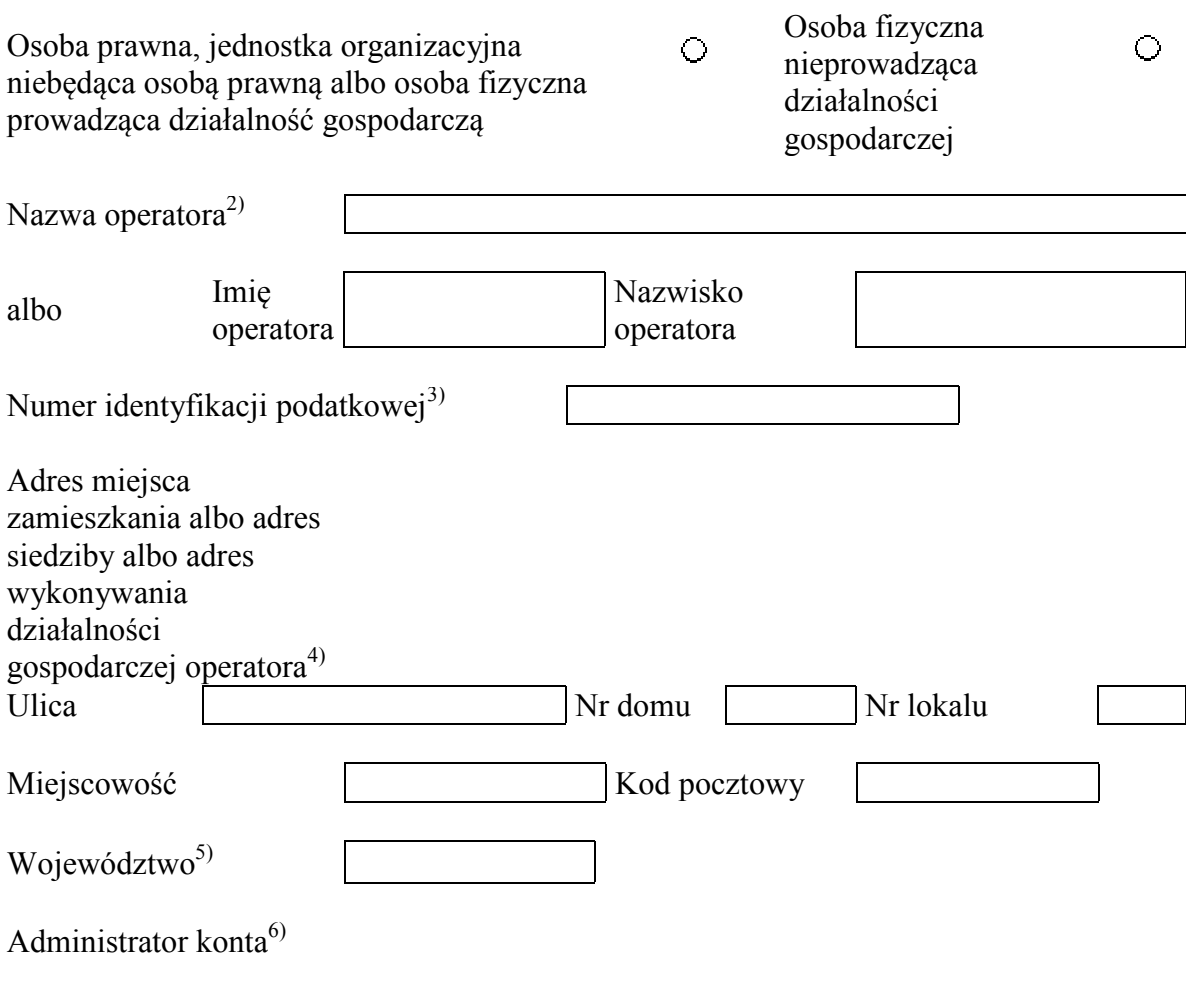

<sup>1)</sup> Należy zaznaczyć właściwe.

<sup>&</sup>lt;sup>2)</sup> Należy podać nazwę operatora albo imię i nazwisko operatora, w zależności od wyboru dokonanego w pozycji "Operator".

<sup>3)</sup> O ile został nadany.

<sup>4)</sup> Należy podać "adres miejsca zamieszkania" w przypadku osoby fizycznej nieprowadzącej działalności gospodarczej, "adres siedziby" w przypadku osoby prawnej, jednostki organizacyjnej niebędącej osobą prawną, "adres wykonywania działalności gospodarczej" w przypadku osoby fizycznej prowadzącej działalność gospodarczą.

<sup>5)</sup> Wybierane z listy: dolnośląskie, kujawsko-pomorskie, lubelskie, lubuskie, łódzkie, małopolskie, mazowieckie, opolskie, podkarpackie, podlaskie, pomorskie, śląskie, świętokrzyskie, warmińsko-mazurskie, wielkopolskie, zachodniopomorskie.

<sup>6)</sup> Administratorem konta jest osoba wypełniająca formularz.

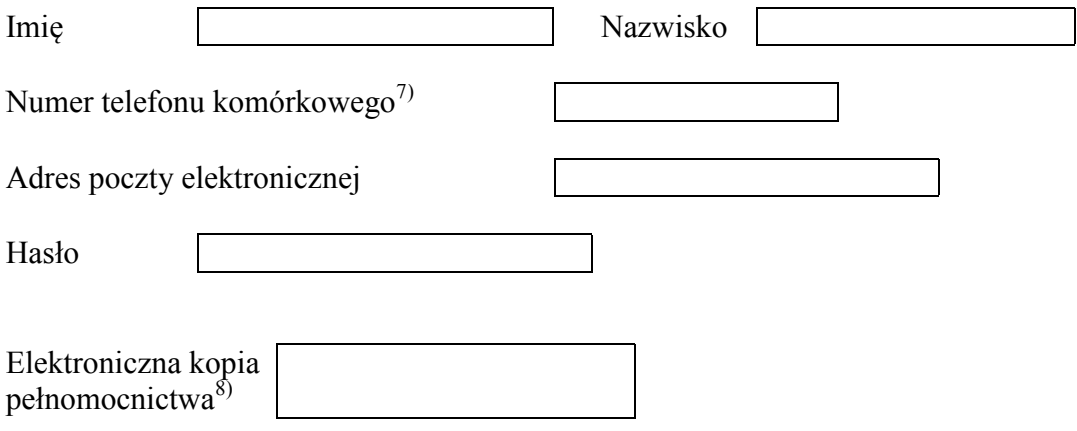

<sup>&</sup>lt;sup>7)</sup> W przypadku braku numeru telefonu komórkowego należy podać numer telefonu stacjonarnego.<br><sup>8)</sup> W przypadku gdy jest to wymagane.

W przypadku gdy jest to wymagane.